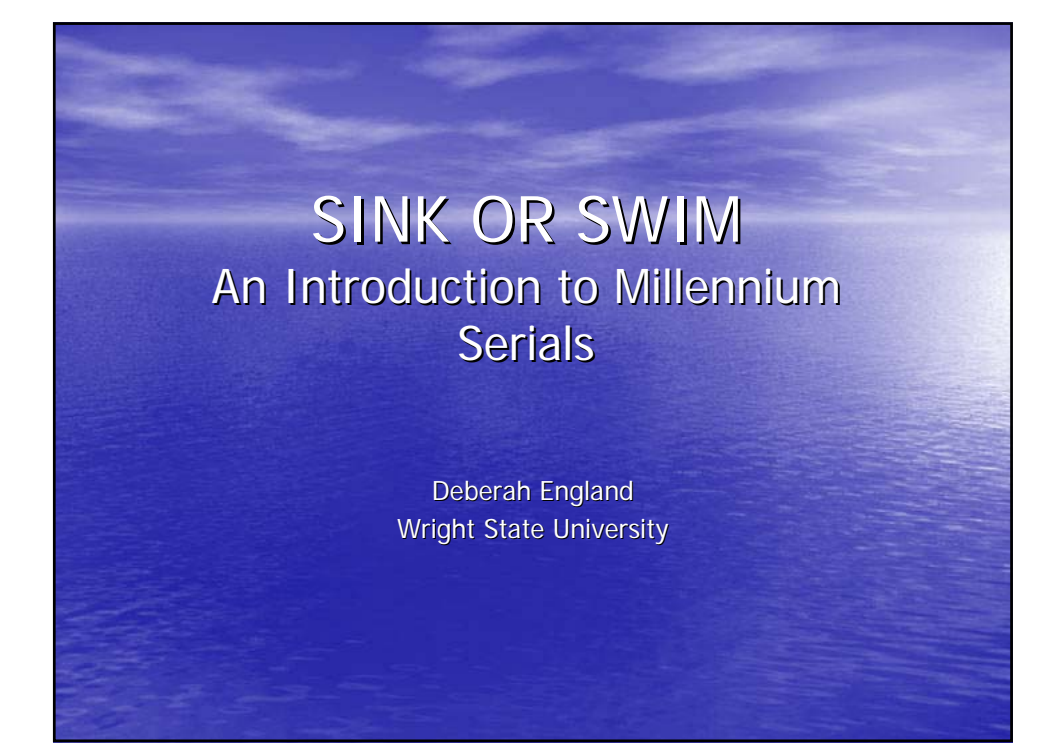

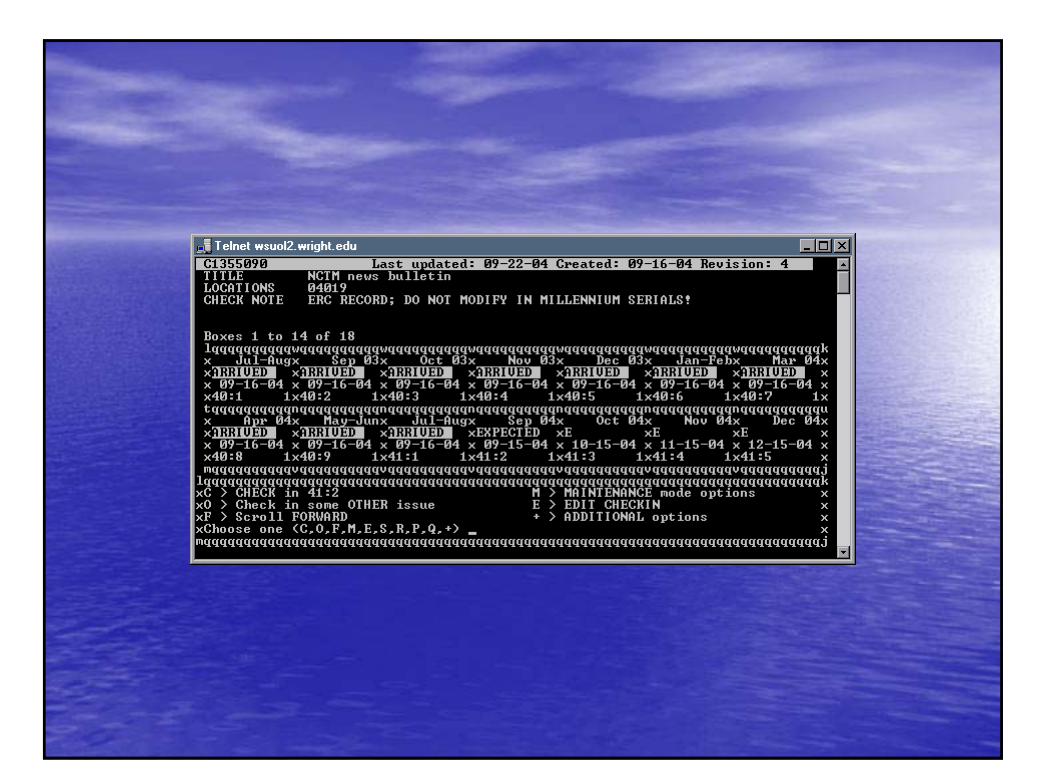

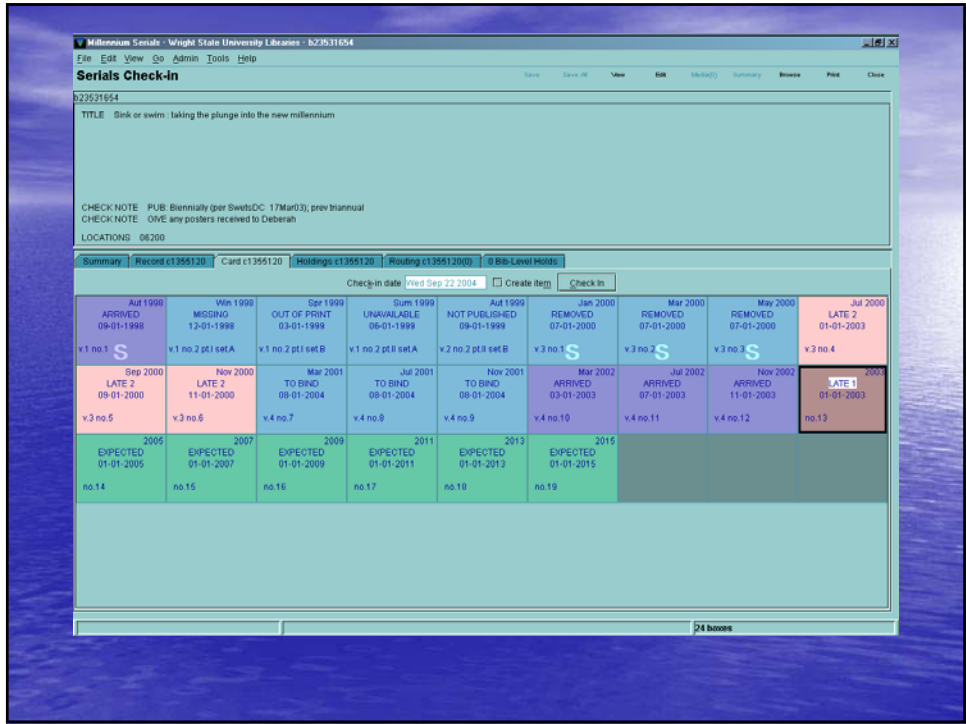

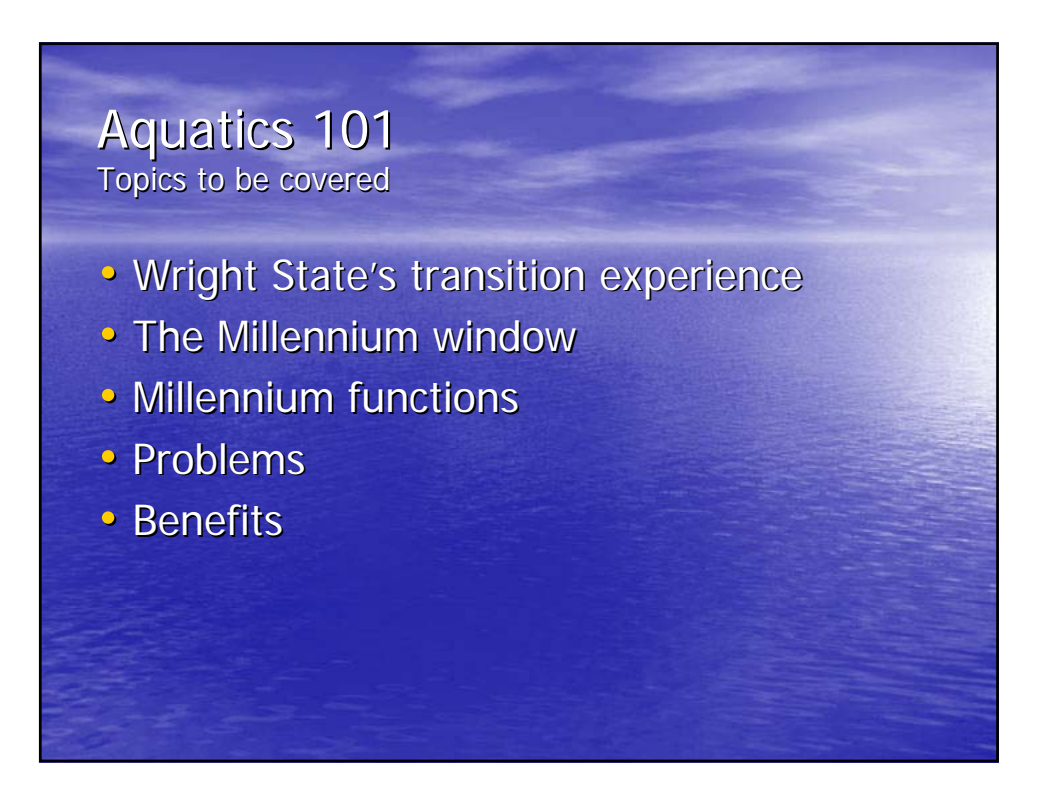

# Taking the plunge...

WSU's transition experience

- In the dock
- All aboard
- $\bullet$  The Launch December 18, 2001
- Icebergs
- Carpathia to the rescue

#### All decked out... The Millennium Window

- Navigation bar and buttons
- Drop-down menus and settings
- Tabs
- Mouse/keyboard/function keys
- Java elements
- Preferences

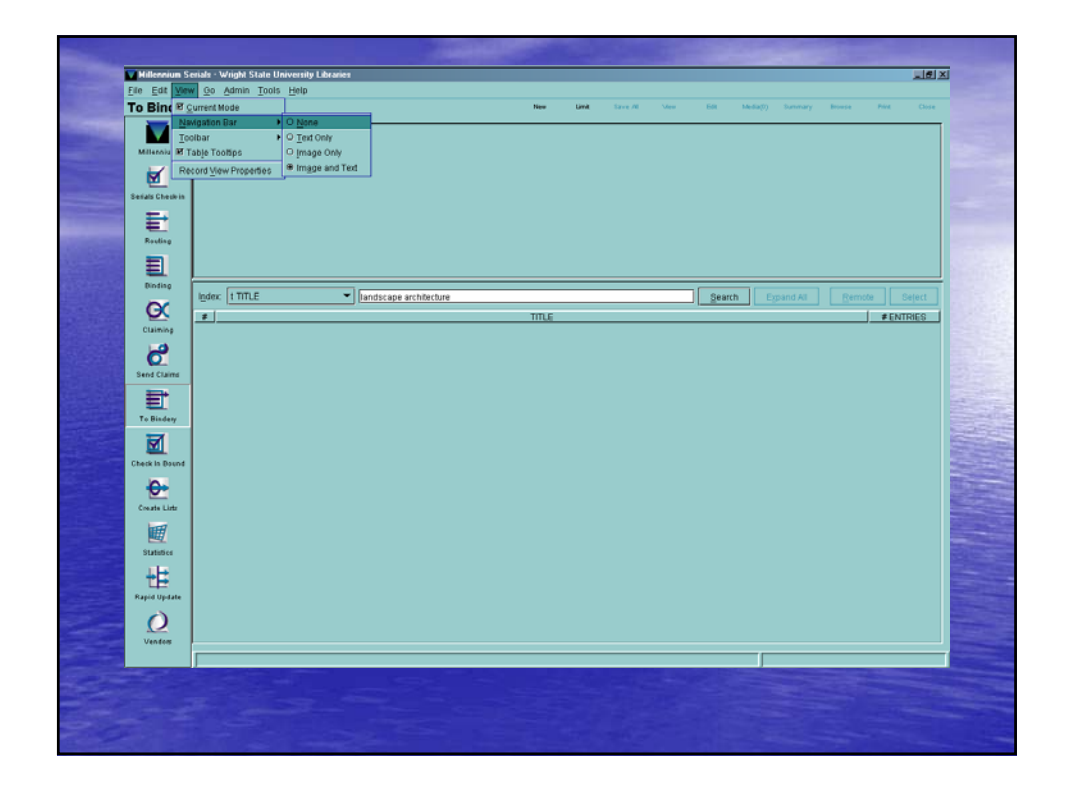

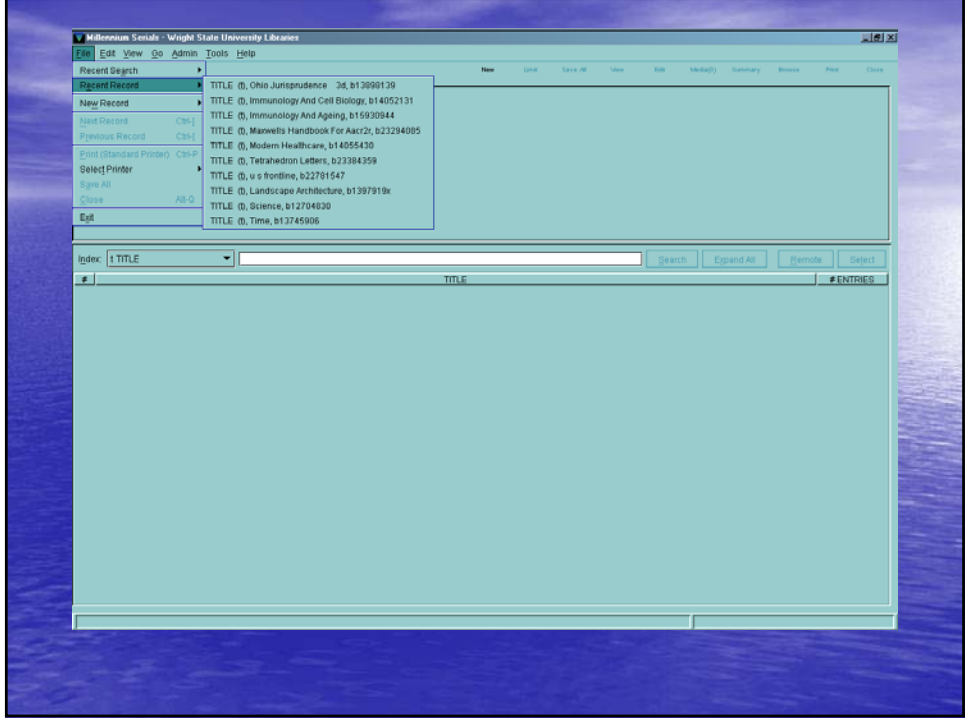

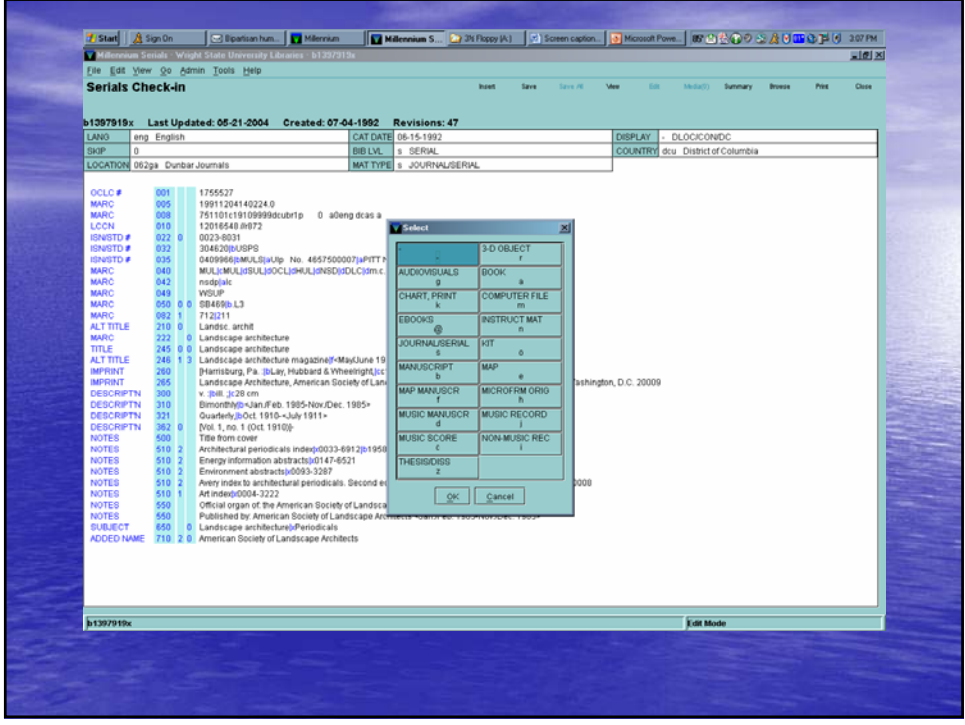

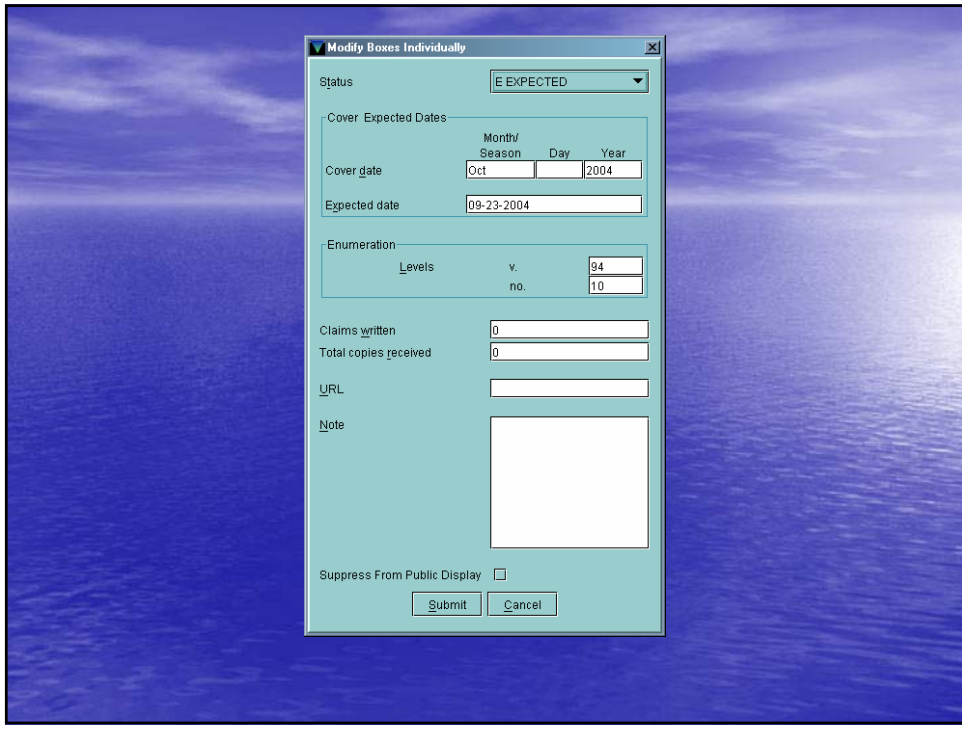

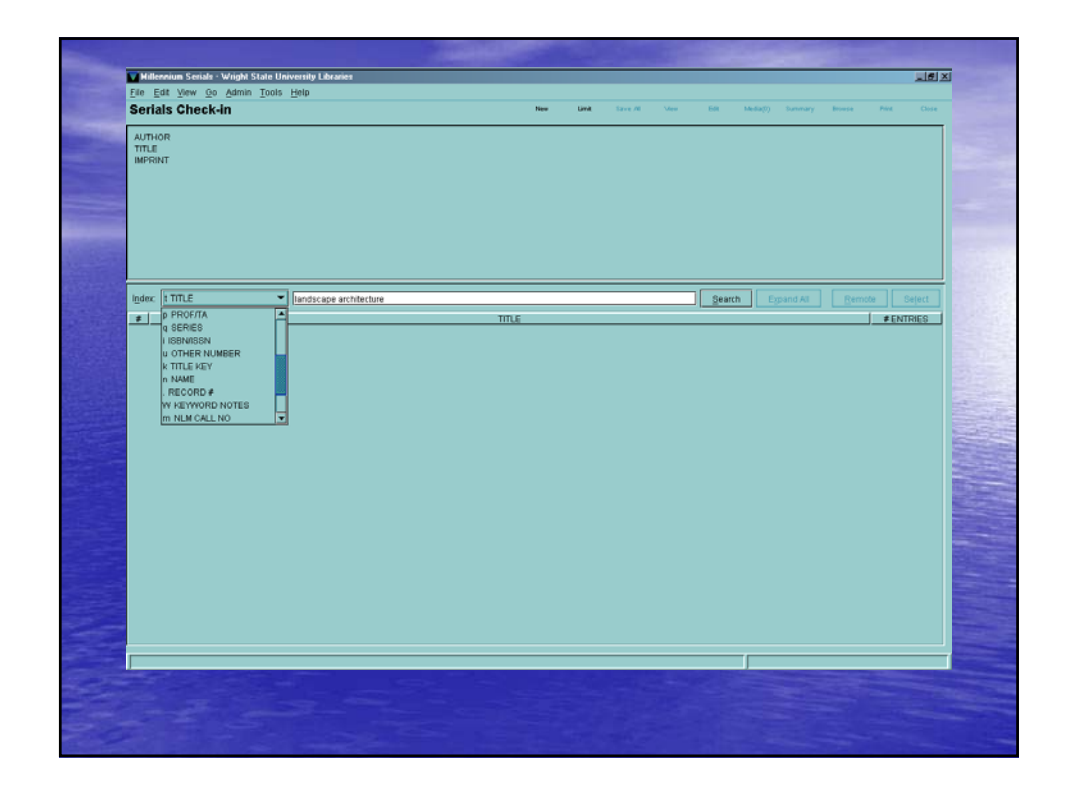

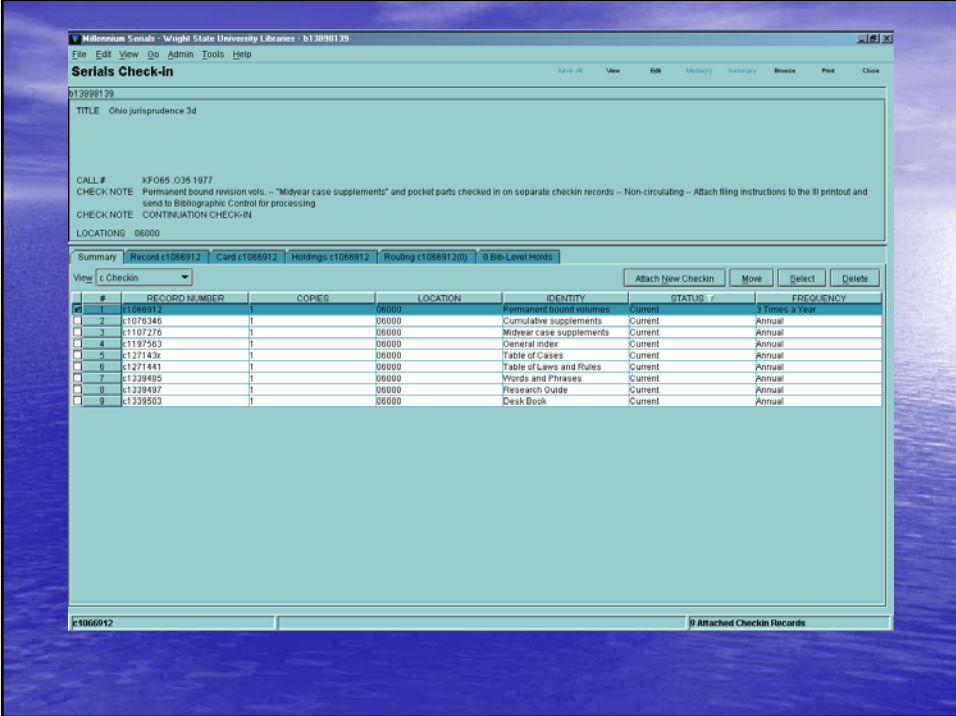

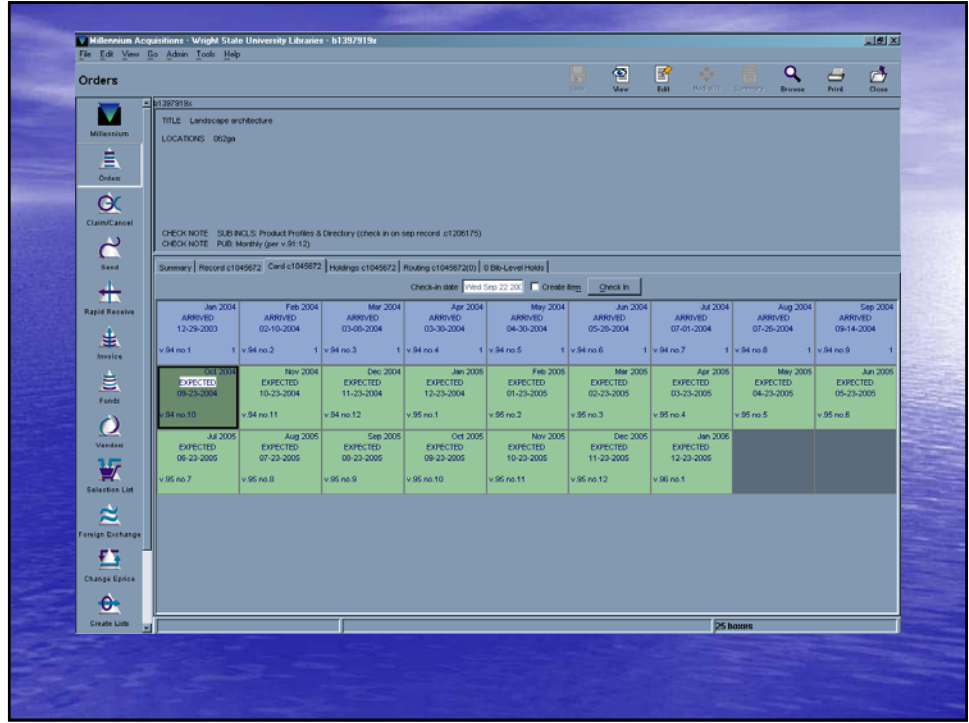

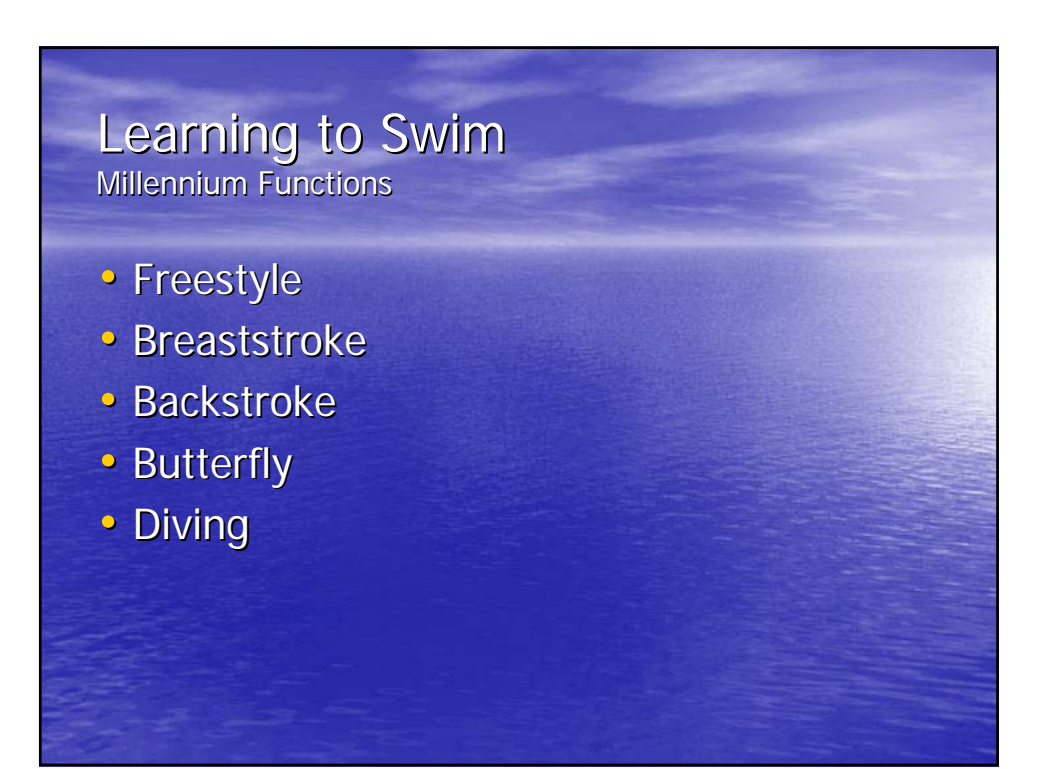

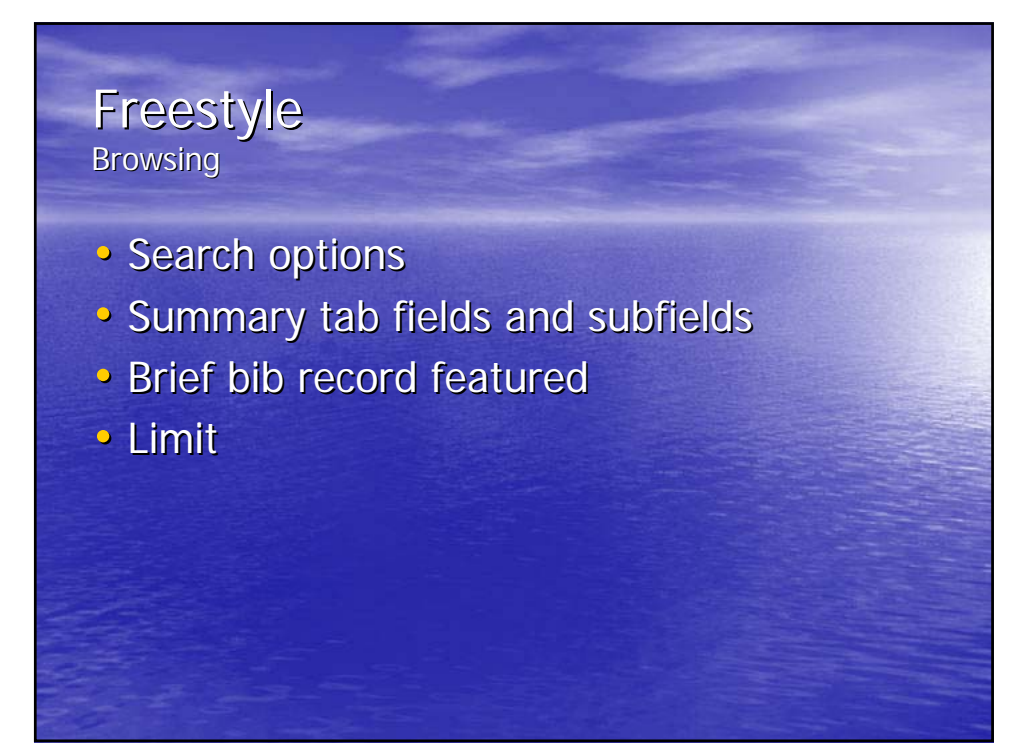

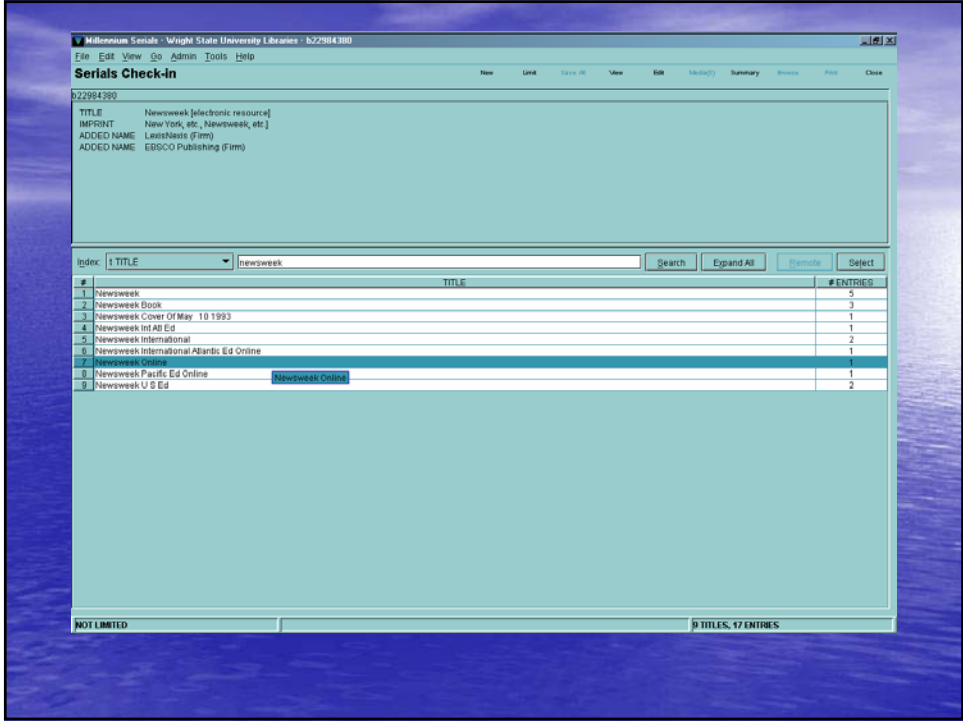

#### **Breaststroke** Check-in

- $\bullet$  Check-in display
- Check-in records
- Check-in cards

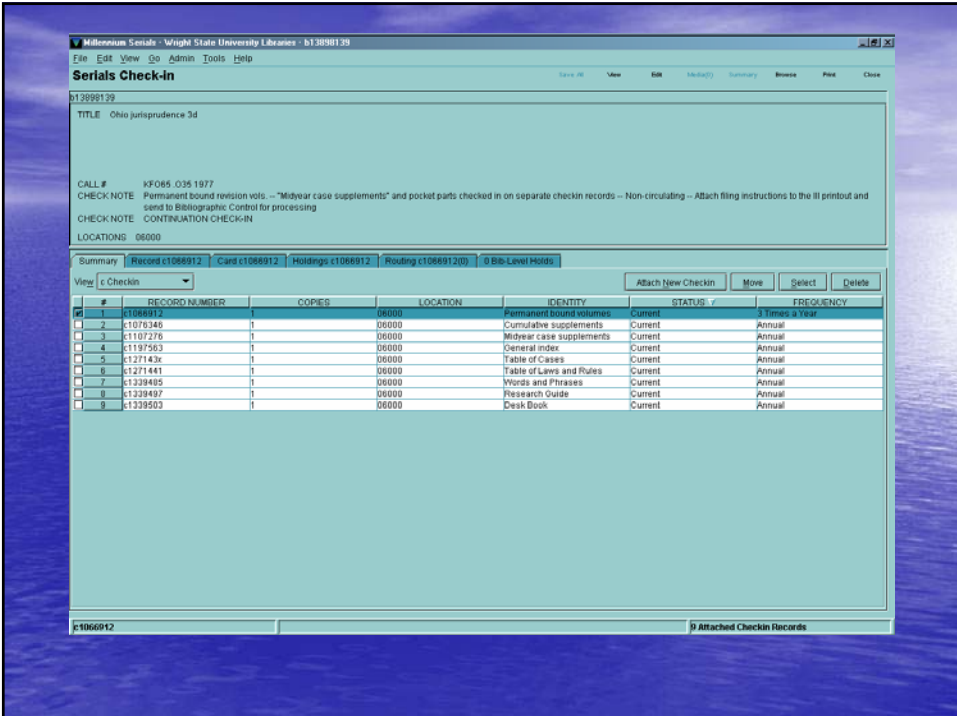

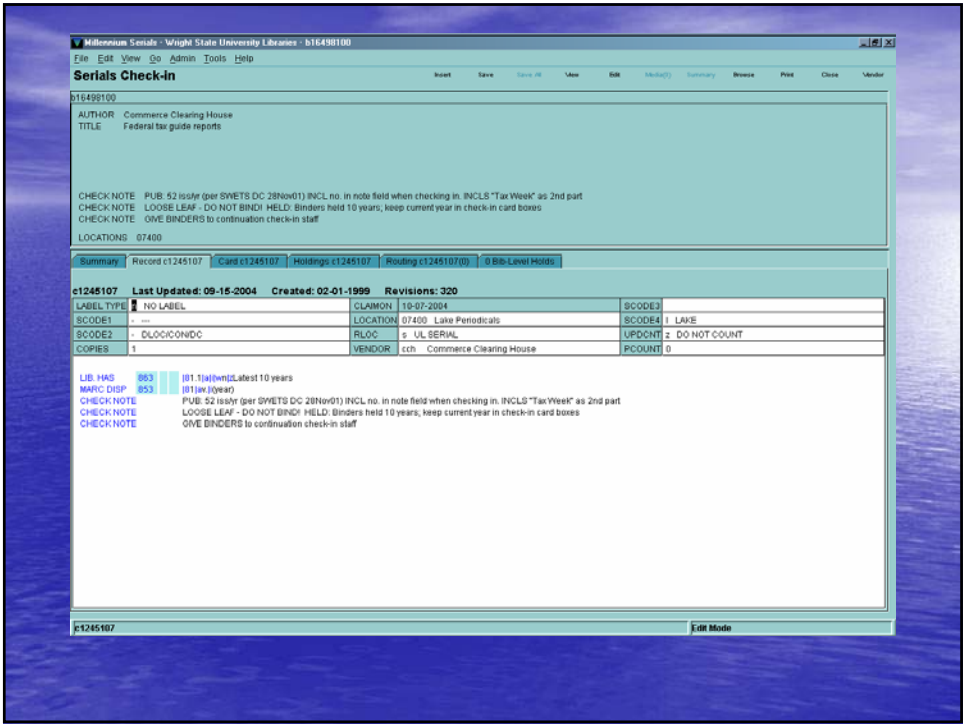

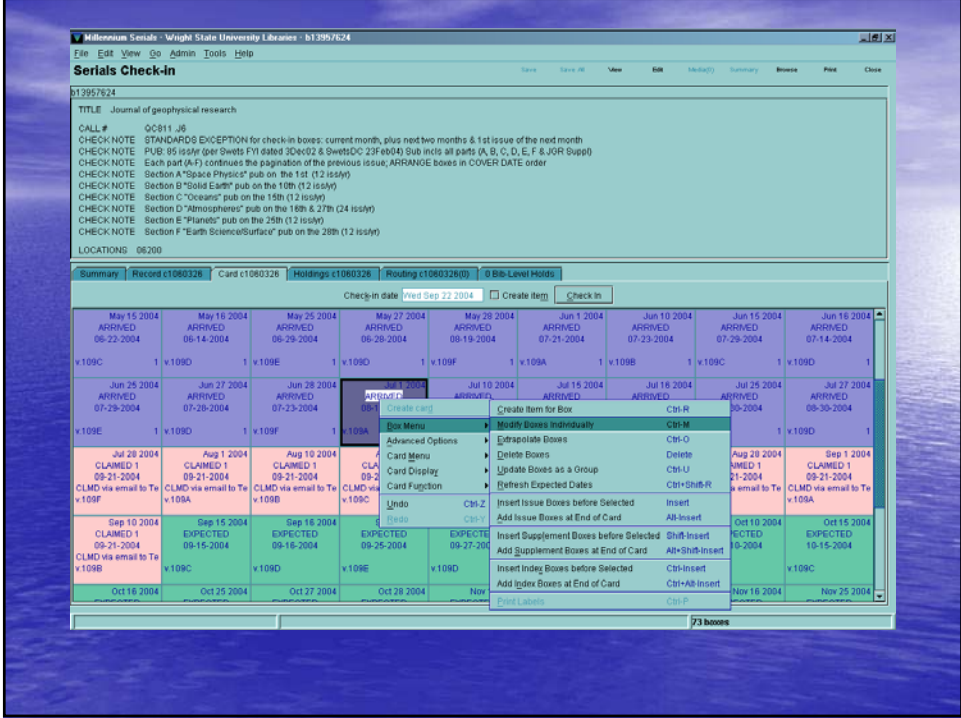

## **Backstroke** Claiming

- Four ways to claim
- Global (systematic)
- $\overline{\phantom{a}}$  Send claims

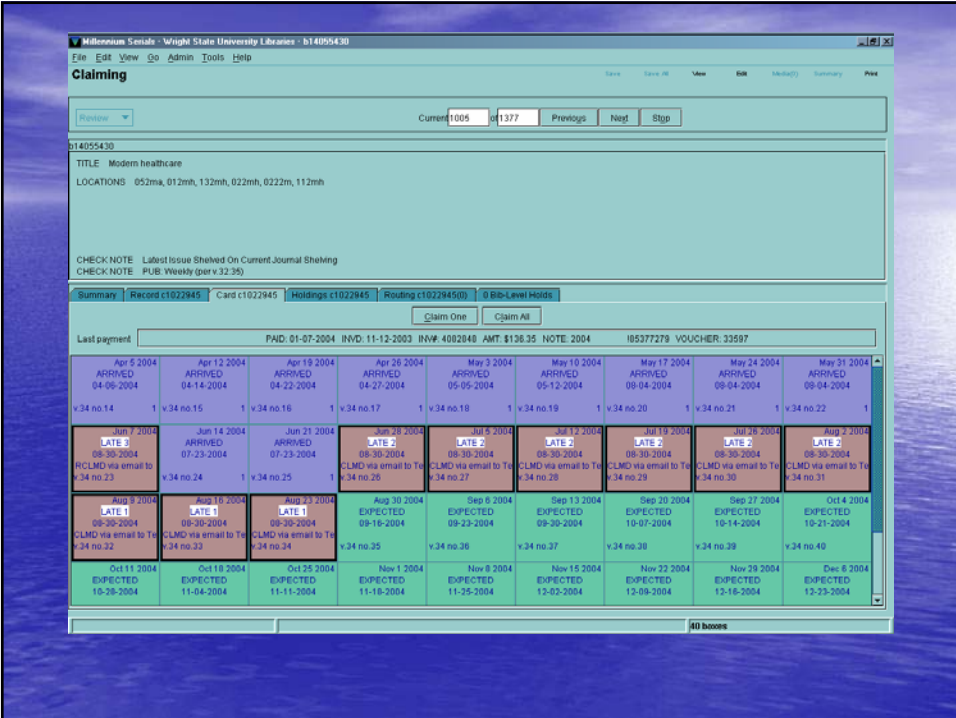

#### **Butterfly Binding**

- Pull program
- To bindery
- Check-in bound
- The MARC holdings format

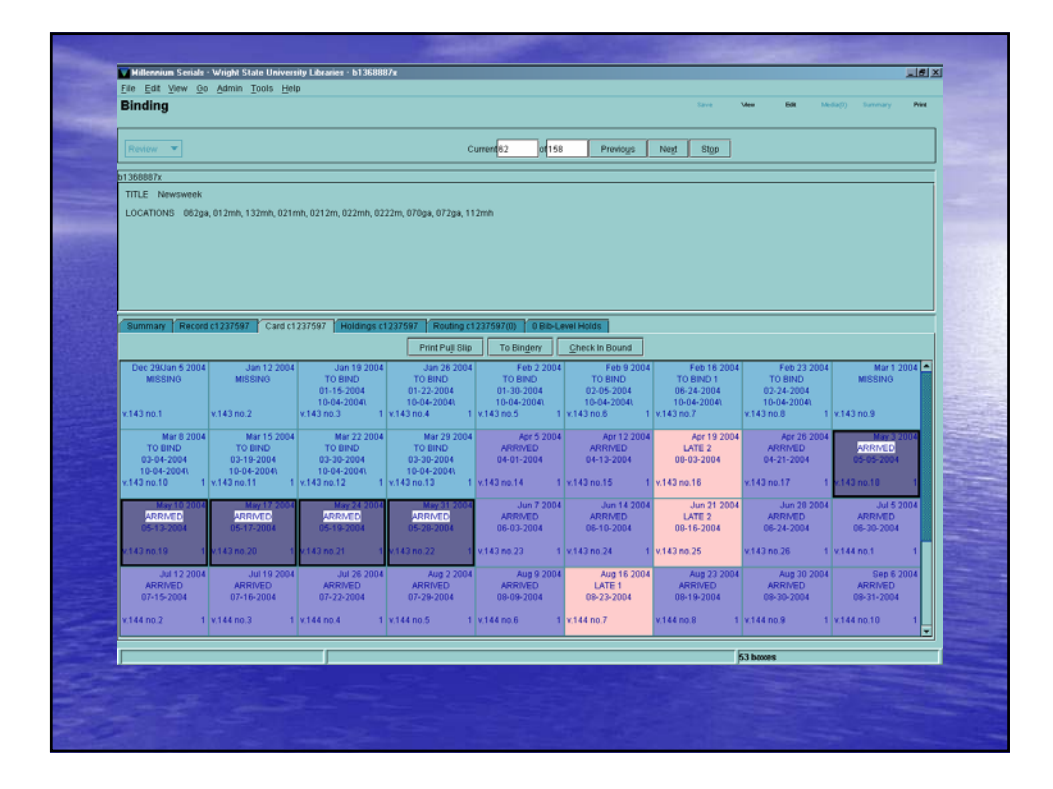

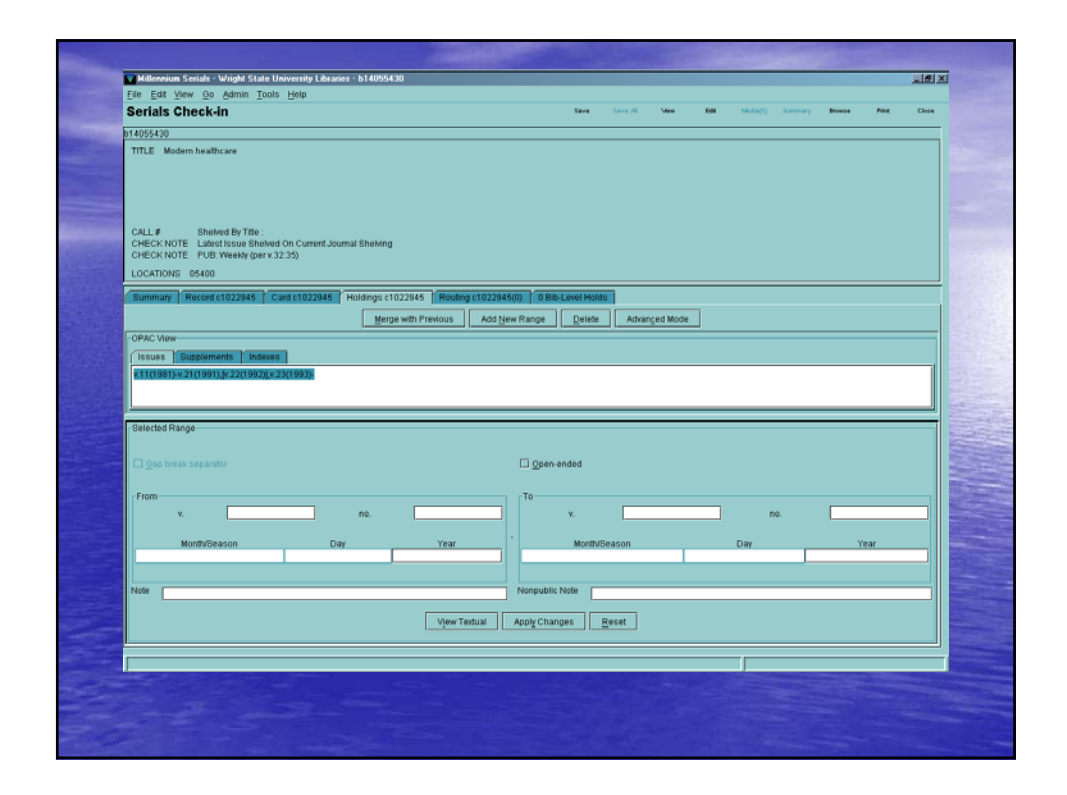

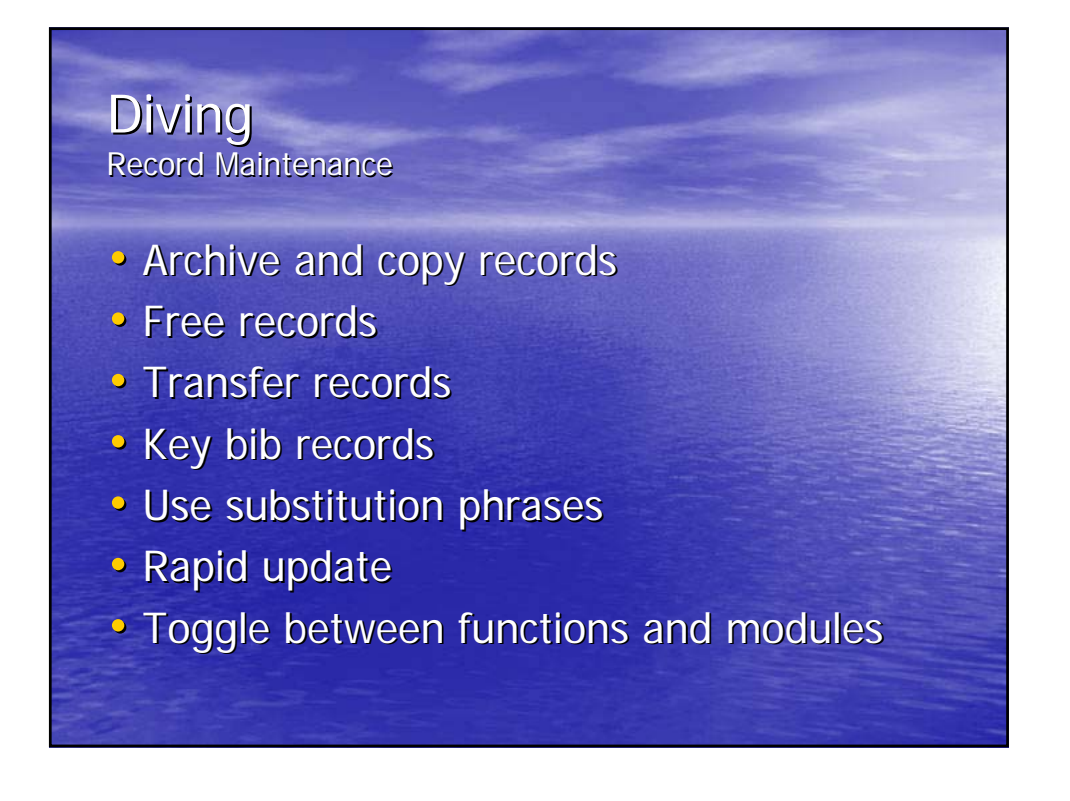

#### **Treading water** Problems

- Telnet version usage
- · Speed (limit, freezing)
- Last significant call to III November 2003

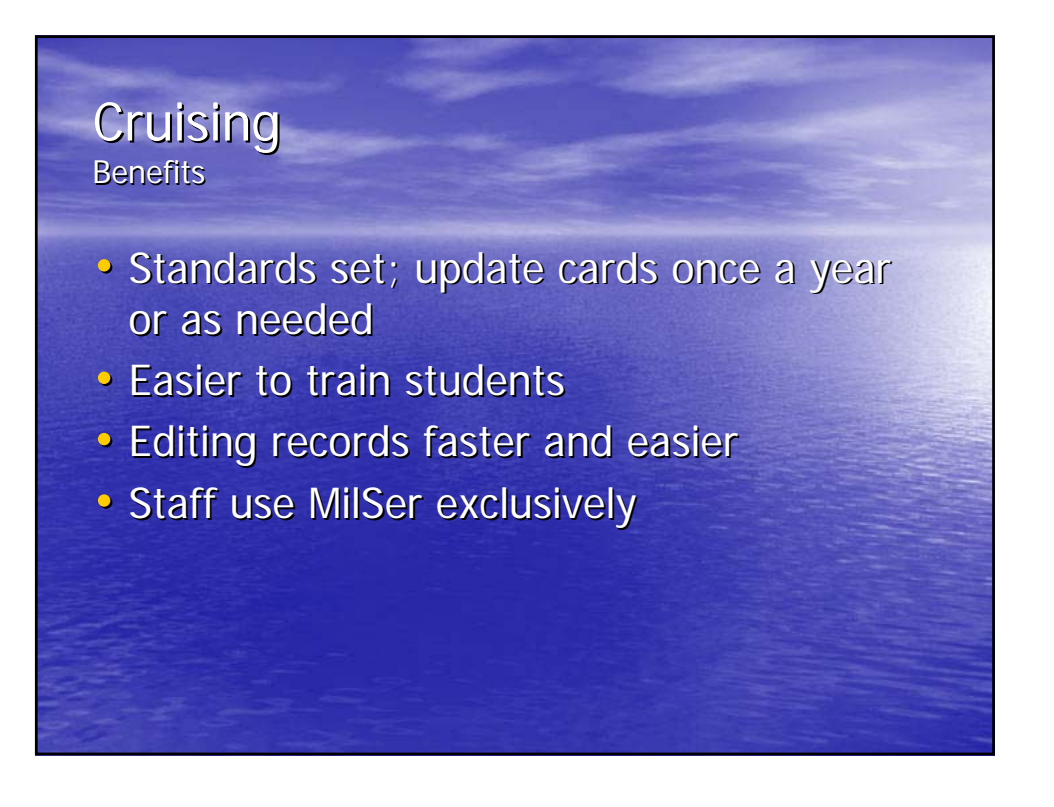

# A Bigger better boat

- Cut and paste
- Open multiple screens
- Undo and redo button

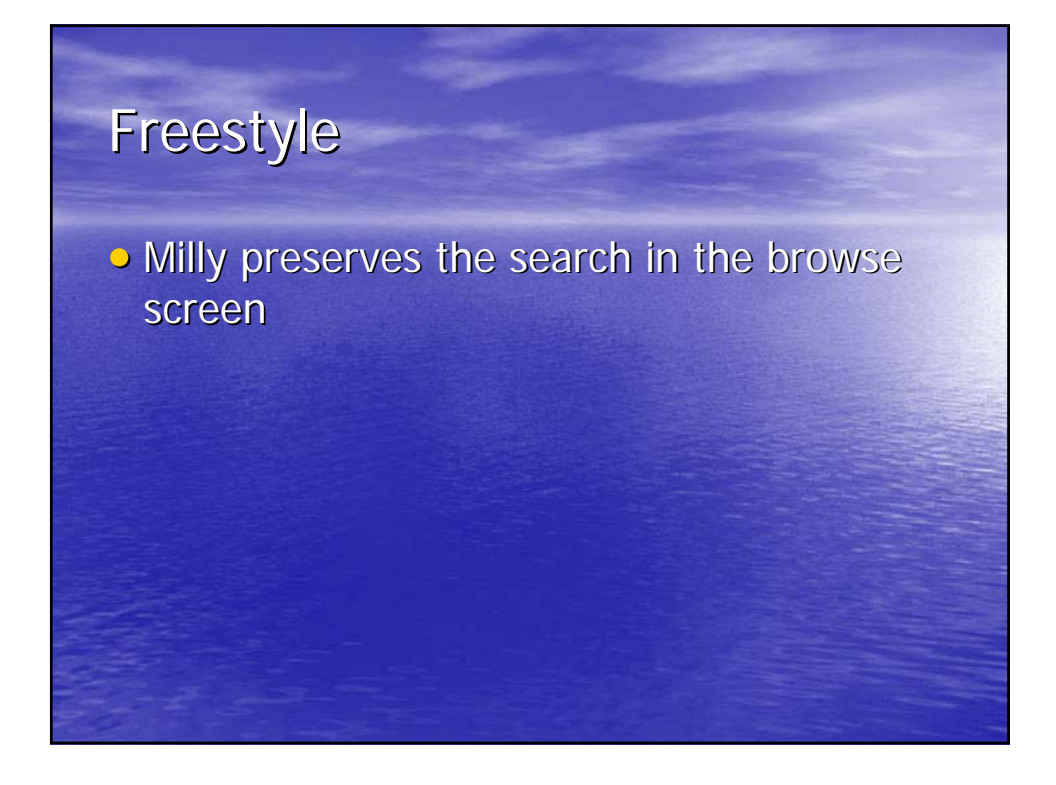

## **Breaststroke**

- Add messages to check-in records to alert staff when checking in an item
- Extended notes in check-in box note field
- WebOPAC users link directly to specific electronic journal issue by clicking the cover date in the check-in card

### **Backstroke**

- Multiple users can run global claim at the same time in both range and review files
- Claimed issues are locked until slip is printed
- Send claims electronically

## **Butterfly**

- Scans to identify issues per pattern
- Retain old transaction date
- Specify spine label and routing label

# Diving • Can view records in use  $\bullet$  Create list – can search for data in checkin card • Move large groups of item records with one command

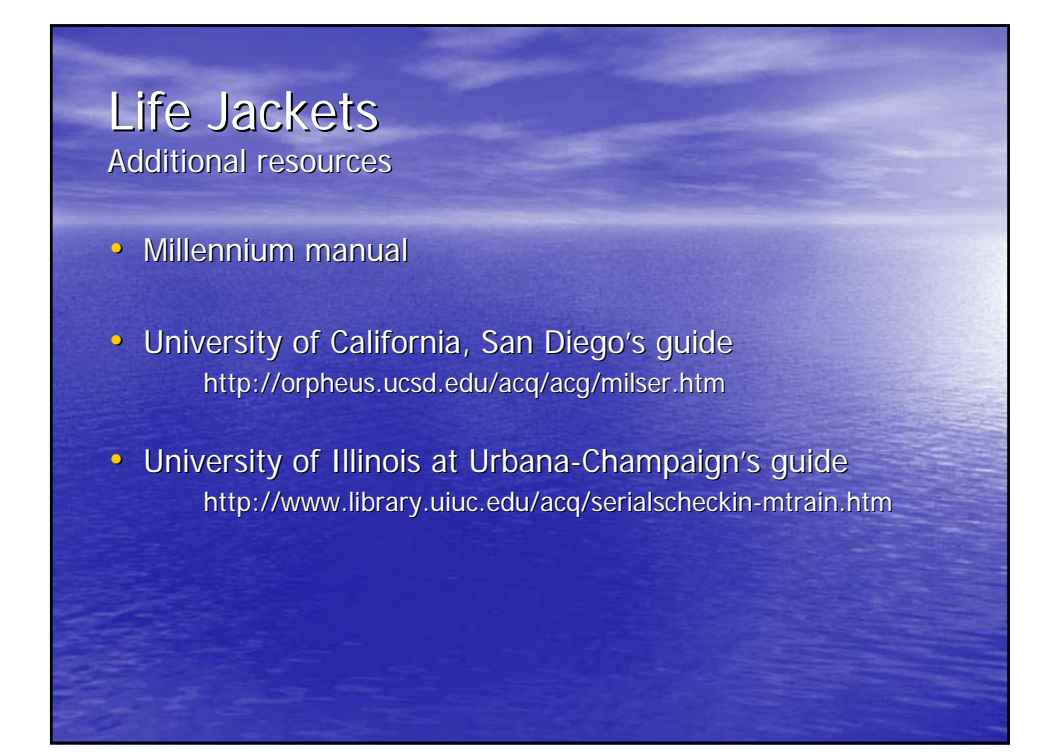

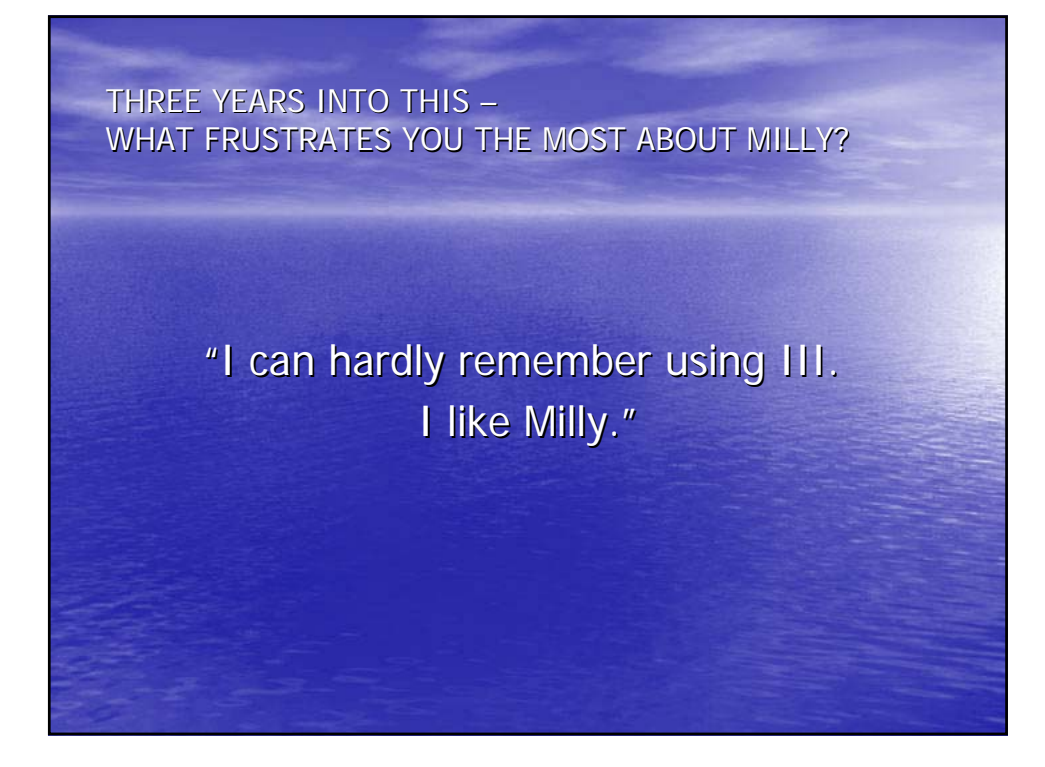